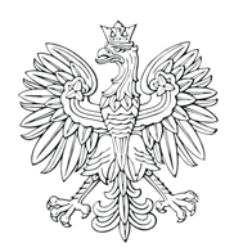

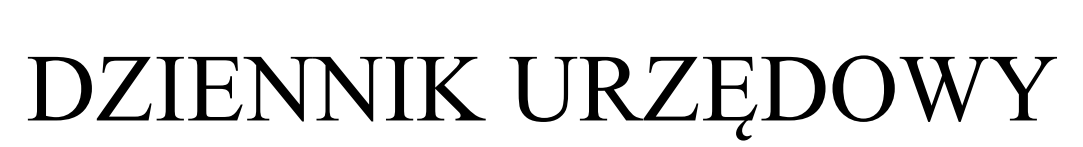

Elektronicznie podpisany przez

## Ministra Infrastruktury i Rozwoju

Warszawa, dnia 30 grudnia 2014 r.

Poz. 86

## **DECYZJA Nr 28**

## **MINISTRA INFRASTRUKTURY I ROZWOJU** 1)

z dnia 22 grudnia 2014 r.

## **zmieniająca decyzję w sprawie ustalenia terenów, przez które przebiegają linie kolejowe, jako terenów zamkniętych**

Na podstawie art. 4 ust. 2a ustawy z dnia 17 maja 1989 r. – Prawo geodezyjne i kartograficzne (Dz. U. z 2010 r. Nr 193, poz. 1287, z późn. zm.<sup>2)</sup>) ustala się, co następuje:

§ 1. W decyzji nr 3 Ministra Infrastruktury i Rozwoju z dnia 24 marca 2014 r. w sprawie ustalenia terenów, przez które przebiegają linie kolejowe, jako terenów zamkniętych (Dz. Urz. MIiR poz. 25, 51, 58, 63, 66 i 73), w załączniku, wprowadza się następujące zmiany:

1) w tomie 1 województwo dolnośląskie:

a) skreśla się lp. 1642,

,,

b) po lp. 1642 dodaje się lp. 1642 $^1$  w brzmieniu:

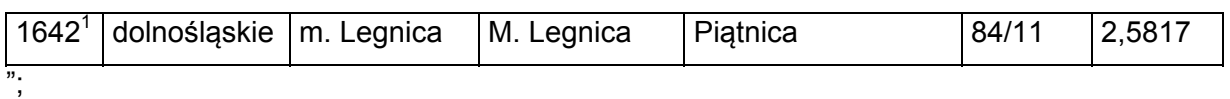

2) w tomie 4 województwo lubuskie:

a) skreśla się lp. 248,

b) po lp. 248 dodaje się lp. 248 $<sup>1</sup>$  w brzmieniu:</sup>

l 1) Minister Infrastruktury i Rozwoju kieruje działem administracji rządowej - rozwój regionalny, na podstawie § 1 ust. 2 pkt 3 rozporządzenia Prezesa Rady Ministrów z dnia 22 września 2014 r. w sprawie szczegółowego zakresu działania Ministra Infrastruktury i Rozwoju (Dz. U. poz. 1257).

<sup>&</sup>lt;sup>2)</sup> Zmiany tekstu jednolitego wymienionej ustawy zostały ogłoszone w Dz. U. z 2013 r. poz. 805, 829 i 1635 oraz z 2014 r. poz. 897.

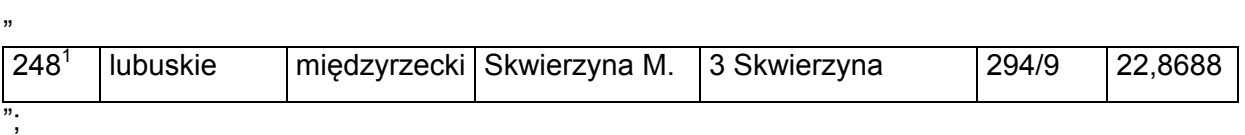

3) w tomie 5 województwo łódzkie:

a) skreśla się lp. 615,

b) po lp. 615 dodaje się lp. 615<sup>1</sup> i 615<sup>2</sup> w brzmieniu:

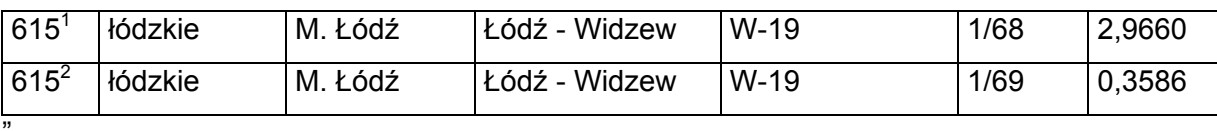

c) skreśla się lp. 616,

d) po lp. 616 dodaje się lp. 616<sup>1</sup> i 616<sup>2</sup> w brzmieniu:

616<sup>1</sup> łódzkie M. Łódź Łódź - Widzew W-19 1/66 0,2113 616<sup>2</sup> łódzkie | M. Łódź | Łódź - Widzew | W-19 | 1/67 | 0,0957 ",

e) skreśla się lp. 617,

f) po lp. 617 dodaje się lp. 617<sup>1</sup> i 617<sup>2</sup> w brzmieniu:

617<sup>1</sup> łódzkie M. Łódź Łódź - Widzew W-19 1/64 0,2036 617<sup>2</sup> łódzkie M. Łódź Łódź - Widzew W-19 1/65 0,0156 ",

g) skreśla się lp. 625,

h) po lp. 625 dodaje się lp. 625<sup>1</sup> i 625<sup>2</sup> w brzmieniu:

"

,,

,,

,,

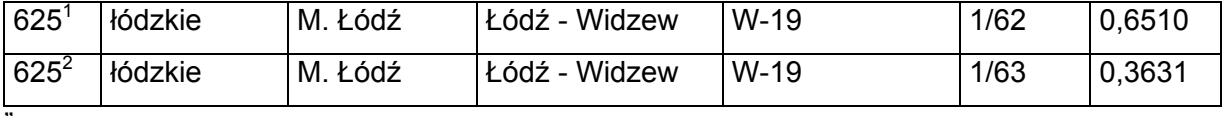

",

,,

i) skreśla się lp. 627,

j) po lp. 627 dodaje się lp. 627<sup>1</sup> i 627<sup>2</sup> w brzmieniu:

627<sup>1</sup> łódzkie M. Łódź Łódź - Widzew W-19 1/70 1,7538 627<sup>2</sup> łódzkie M. Łódź Łódź - Widzew W-19 1/71 1,3312 ",

k) skreśla się lp. 628,

l) po lp. 628 dodaje się lp. 628<sup>1</sup> i 628<sup>2</sup> w brzmieniu:

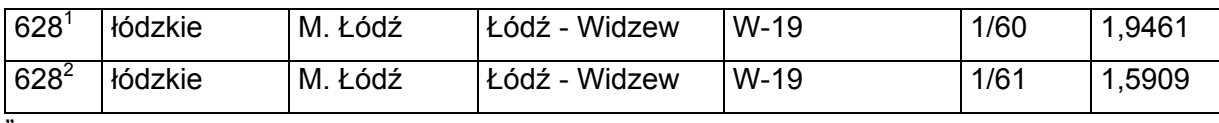

";

,,

,,

"

"

,,

"

"

4) w tomie 6 województwo małopolskie:

a) skreśla się lp. 1551,

b) po lp. 1551 dodaje się lp. 1551<sup>1</sup> i 1551<sup>2</sup> w brzmieniu:

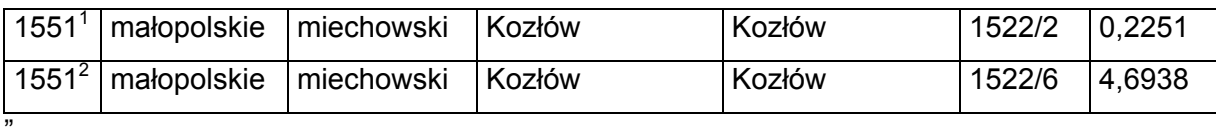

c) skreśla się lp. 1554,

d) po lp. 1554 dodaje się lp. 1554 $^1$  w brzmieniu:

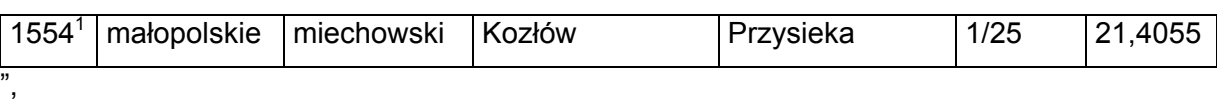

e) skreśla się lp. 2113,

f) po lp. 2113 dodaje się lp. 2113<sup>1</sup> w brzmieniu:

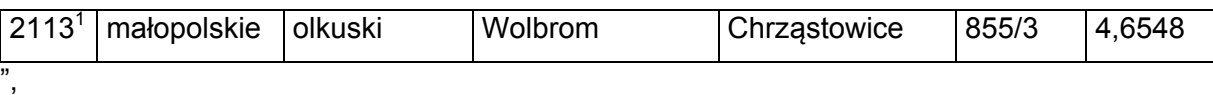

g) skreśla się lp. 2120,

h) po lp. 2120 dodaje się lp. 2120<sup>1</sup> w brzmieniu:

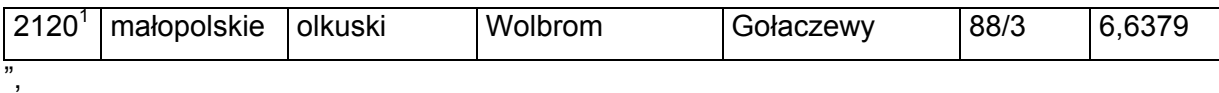

i) skreśla się lp. 2164,

j) po lp. 2164 dodaje się lp. 2164<sup>1</sup> w brzmieniu:

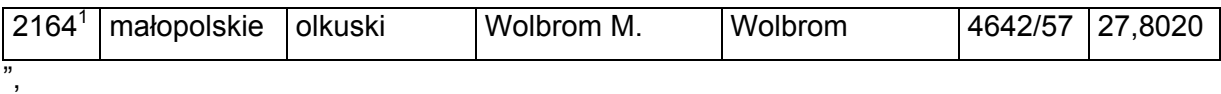

k) skreśla się lp. 2165,

l) po lp. 2165 dodaje się lp. 2165<sup>1</sup> w brzmieniu:

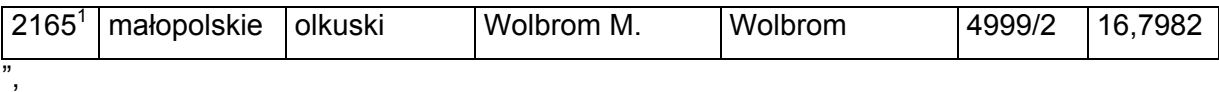

m) skreśla się lp. 2390, 2391 i 3019,

n) po lp. 3019 dodaje się lp. 3019<sup>1</sup> w brzmieniu:

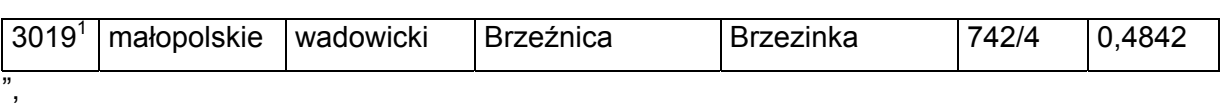

o) skreśla się lp. 3148,

,,

,,

,,

,,

,,

p) po lp. 3148 dodaje się lp. 3148<sup>1</sup> i 3148<sup>2</sup> w brzmieniu:

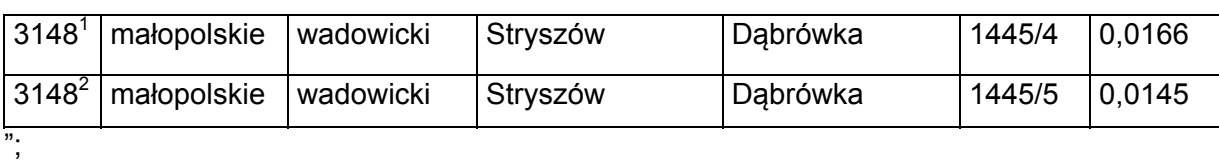

5) w tomie 7 województwo mazowieckie:

a) skreśla się lp. 62,

b) po lp. 62 dodaje się lp. 62 $<sup>1</sup>$  w brzmieniu:</sup>

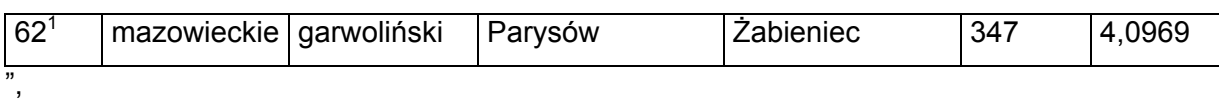

c) skreśla się lp. 1301,

d) po lp. 1301 dodaje się lp. 1301<sup>1</sup> i 1301<sup>2</sup> w brzmieniu:

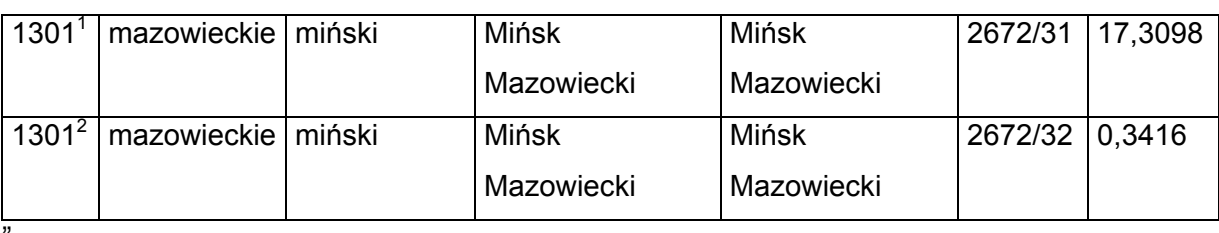

e) skreśla się lp. 1302,

f) po lp. 1302 dodaje się lp. 1302<sup>1</sup> w brzmieniu:

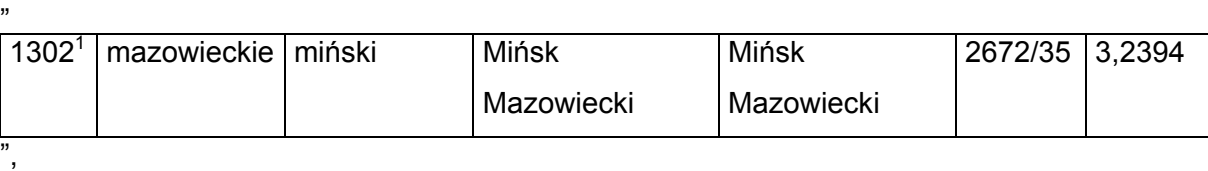

g) skreśla się lp. 1727,

h) po lp. 1727 dodaje się lp. 1727<sup>1</sup> w brzmieniu:

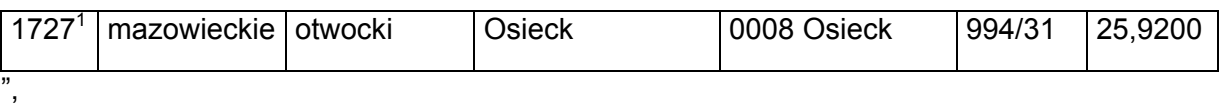

i) skreśla się lp. 2235,

j) po lp. 2235 dodaje się lp. 2235<sup>1</sup> w brzmieniu:

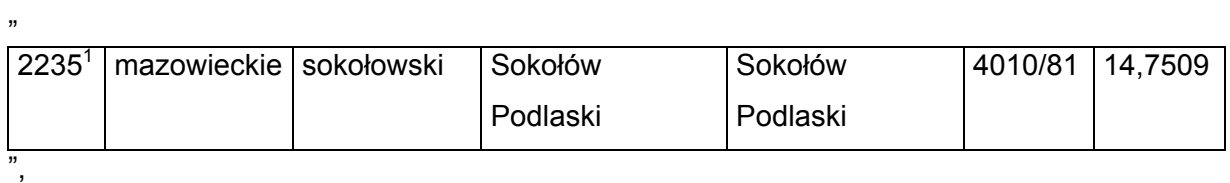

k) skreśla się lp. 2588,

,,

,,

"

"

l) po lp. 2588 dodaje się lp. 2588<sup>1</sup> w brzmieniu:

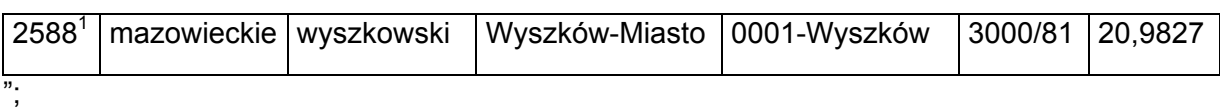

6) w tomie 8 województwo opolskie:

a) skreśla się lp. 468,

b) po lp. 468 dodaje się lp. 468 $<sup>1</sup>$  w brzmieniu:</sup>

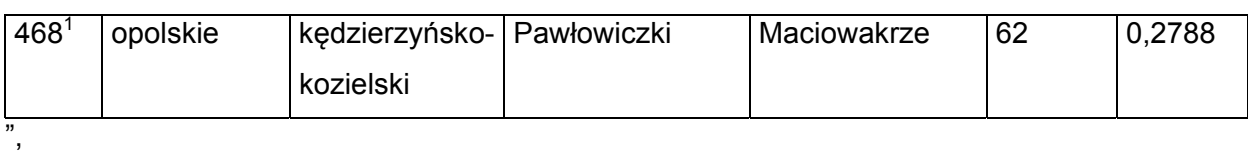

c) skreśla się lp. 470,

d) po lp. 470 dodaje się lp. 470 $<sup>1</sup>$  w brzmieniu:</sup>

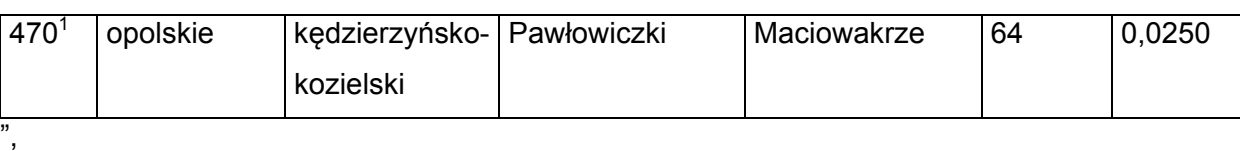

e) skreśla się lp. 1567,

f) po lp. 1567 dodaje się lp. 1567 $1$  w brzmieniu:

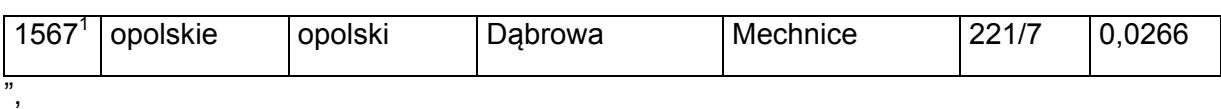

g) skreśla się lp. 1571,

h) po lp. 1571 dodaje się lp. 1571 $^1$  w brzmieniu:

,,

,,

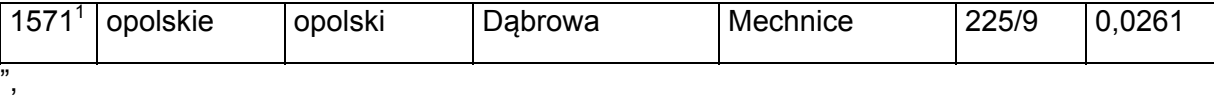

i) skreśla się lp. 1800,

j) po lp. 1800 dodaje się lp. 1800 $^1$  w brzmieniu:

1800<sup>1</sup> opolskie opolski Dobrzeń Wielki Czarnowąsy 625/56 0,0282 ",

k) skreśla się lp. 1948,

l) po lp. 1948 dodaje się lp. 1948 $^1$  w brzmieniu:

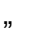

,,

.,

,,

,,

"

"

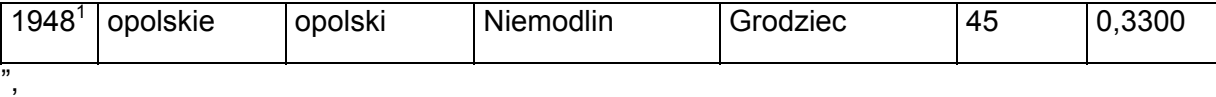

m) skreśla się lp. 1952,

n) po lp. 1952 dodaje się lp. 1952 $^1$  w brzmieniu:

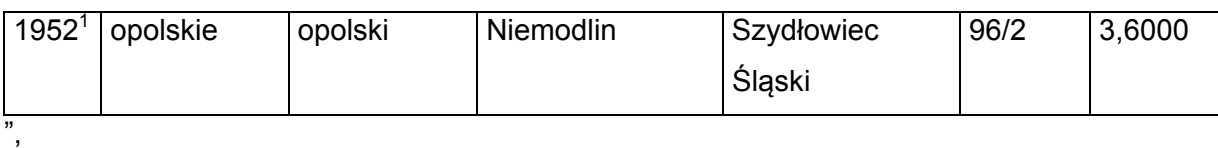

o) skreśla się lp. 2269,

p) po lp. 2269 dodaje się lp. 2269 $^1$  w brzmieniu:

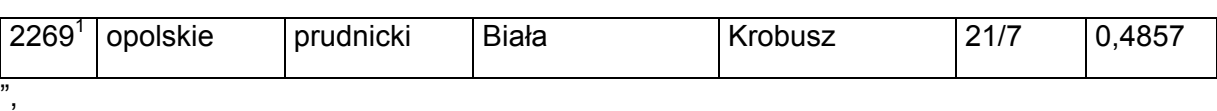

q) skreśla się lp. 2270,

r) po lp. 2270 dodaje się lp. 2270 $^1$  w brzmieniu:

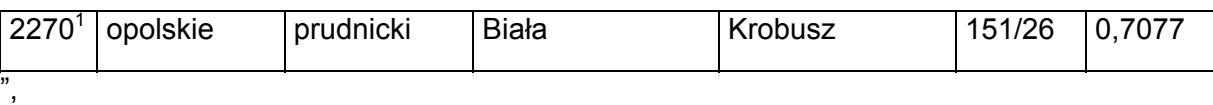

s) skreśla się lp. 2271,

t) po lp. 2271 dodaje się lp. 2271 $^1$  w brzmieniu:

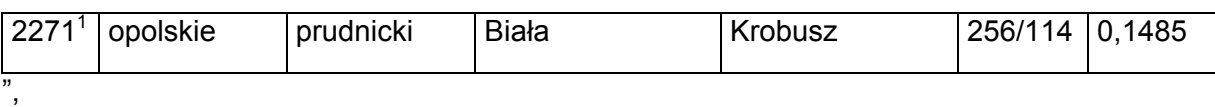

u) skreśla się lp. 2272,

v) po lp. 2272 dodaje się lp. 2272 $<sup>1</sup>$  w brzmieniu:</sup>

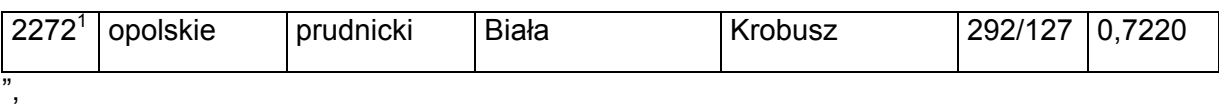

w) skreśla się lp. 2273,

x) po lp. 2273 dodaje się lp. 2273 $<sup>1</sup>$  w brzmieniu:</sup>

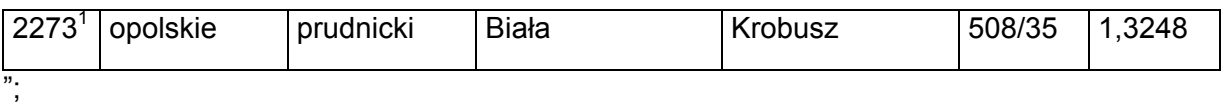

7) w tomie 9 województwo podkarpackie:

- a) skreśla się lp. 43,
- b) po lp. 43 dodaje się lp.  $43<sup>1</sup>$  w brzmieniu:

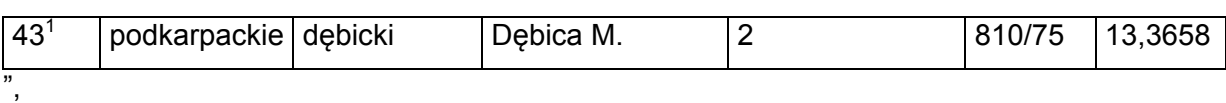

c) skreśla się lp. 258,

d) po lp. 258 dodaje się lp. 258 $<sup>1</sup>$  w brzmieniu:</sup>

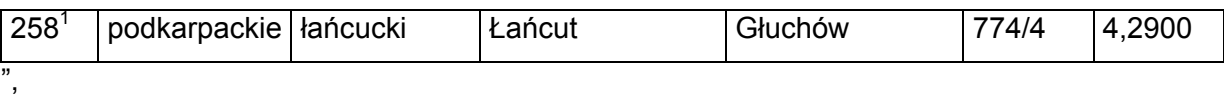

e) po lp. 760 dodaje się lp. 760<sup>1</sup> – 760<sup>5</sup> w brzmieniu:

"

"

,,

"

"

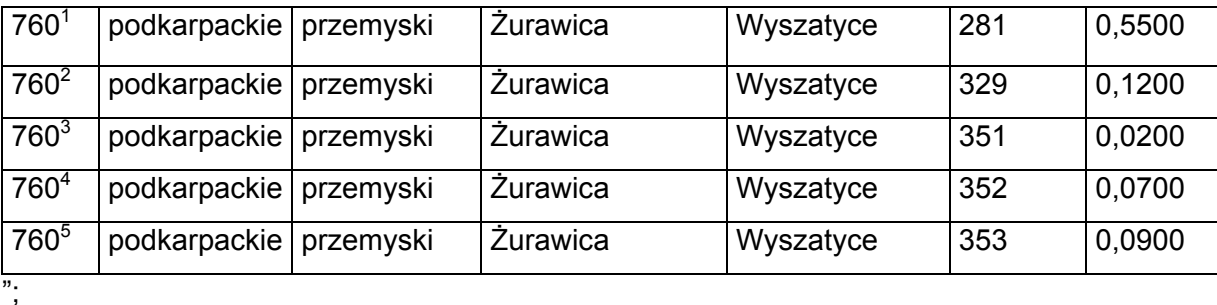

8) w tomie 10 województwo podlaskie:

- a) skreśla się lp. 102,
- b) po lp. 102 dodaje się lp. 102 $^1$  w brzmieniu:

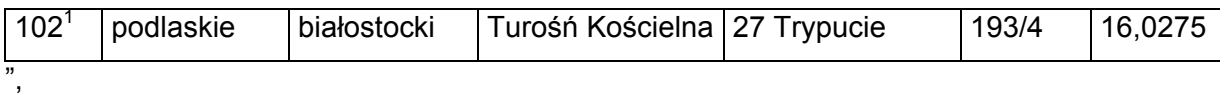

c) skreśla się lp. 301,

d) po lp. 301 dodaje się lp.  $301<sup>1</sup>$  w brzmieniu:

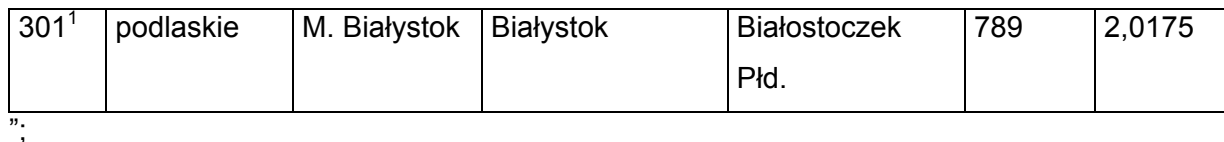

9) w tomie 11 województwo pomorskie skreśla się lp. 1300, 1323 oraz 1381;

10) w tomie 13 województwo świętokrzyskie:

a) skreśla się lp. 314,

b) po lp. 314 dodaje się lp. 314<sup>1</sup> w brzmieniu:

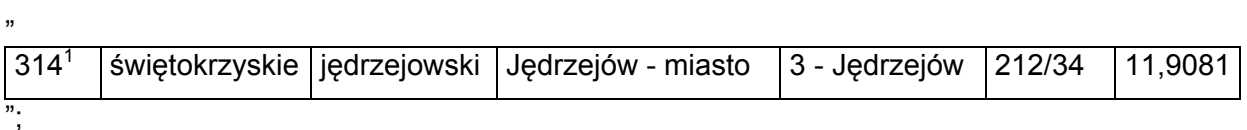

11) w tomie 14 województwo warmińsko-mazurskie:

a) skreśla się lp. 19,

b) po lp. 19 dodaje się lp. 19<sup>1</sup> w brzmieniu:

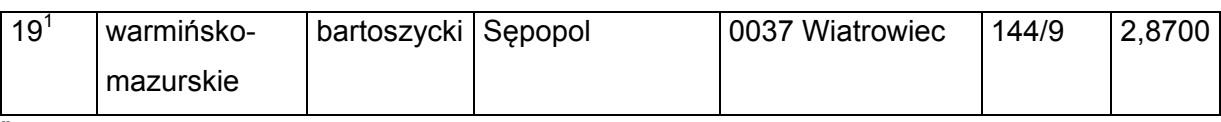

",

"

c) skreśla się lp. 239,

d) po lp. 239 dodaje się lp. 239<sup>1</sup> w brzmieniu:

"

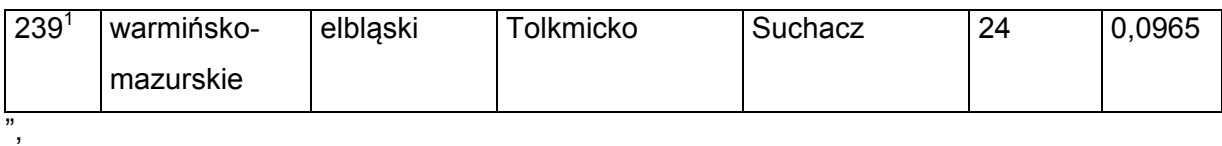

e) skreśla się lp. 790,

f) po lp. 790 dodaje się lp. 790<sup>1</sup> i 790<sup>2</sup> w brzmieniu:

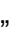

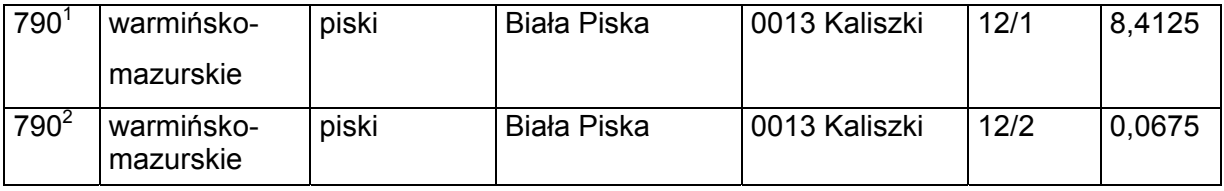

",

,,

g) skreśla się lp. 793,

h) po lp. 793 dodaje się lp. 793<sup>1</sup> – 793<sup>3</sup> w brzmieniu:

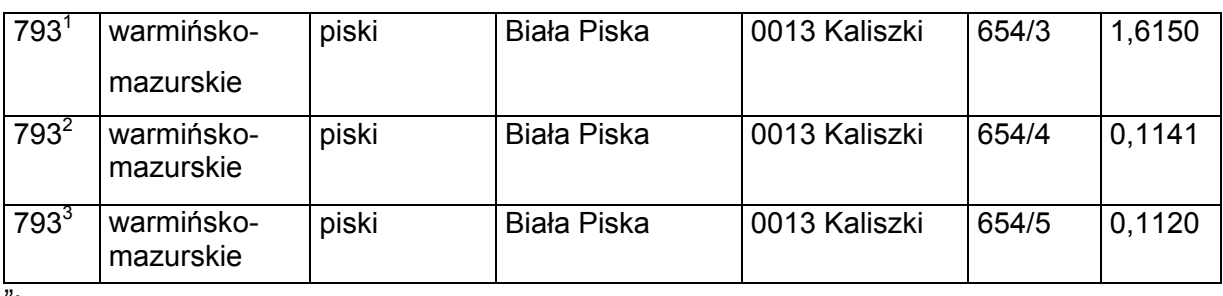

";

12) w tomie 15 województwo wielkopolskie:

a) skreśla się lp. 61,

b) po lp. 61 dodaje się lp. 61<sup>1</sup> w brzmieniu:

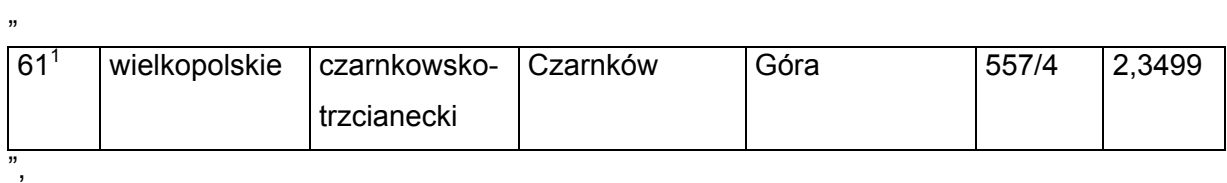

c) skreśla się lp. 667,

,,

"

"

"

,,

,,

d) po lp. 667 dodaje się lp. 667<sup>1</sup> w brzmieniu:

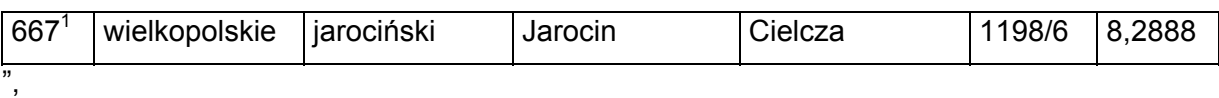

e) skreśla się lp. 680,

f) po lp. 680 dodaje się lp. 680<sup>1</sup> w brzmieniu:

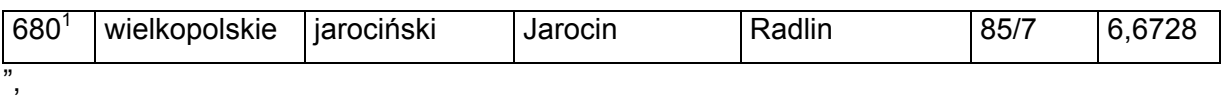

g) skreśla się lp. 3529, 4336 i 4337,

h) po lp. 4337 dodaje się lp. 4337<sup>1</sup> w brzmieniu:

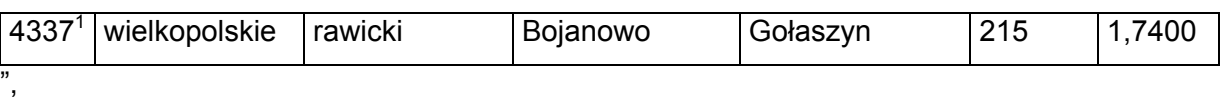

i) skreśla się lp. 4366,

j) po lp. 4366 dodaje się lp. 4366<sup>1</sup> w brzmieniu:

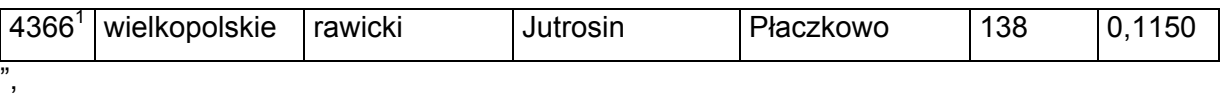

k) skreśla się lp. 4370,

l) po lp. 4370 dodaje się lp. 4370<sup>1</sup> w brzmieniu:

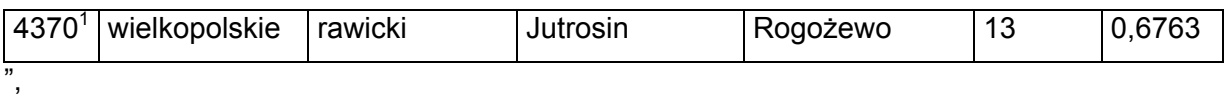

m) skreśla się lp. 4371,

n) po lp. 4371 dodaje się lp. 4371<sup>1</sup> w brzmieniu:

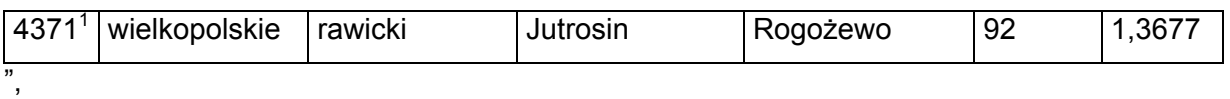

o) skreśla się lp. 4372,

p) po lp. 4372 dodaje się lp. 4372<sup>1</sup> w brzmieniu:

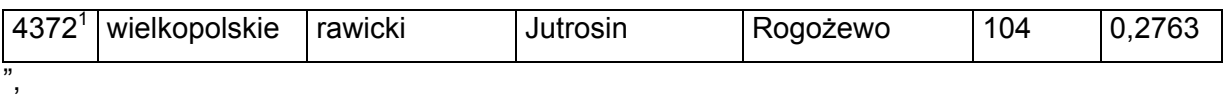

q) skreśla się lp. 4373,

,,

,,

,,

,,

,,

,,

,,

r) po lp. 4373 dodaje się lp. 4373<sup>1</sup> w brzmieniu:

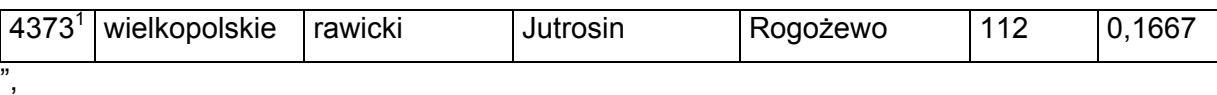

s) skreśla się lp. 4374,

t) po lp. 4374 dodaje się lp. 4374<sup>1</sup> w brzmieniu:

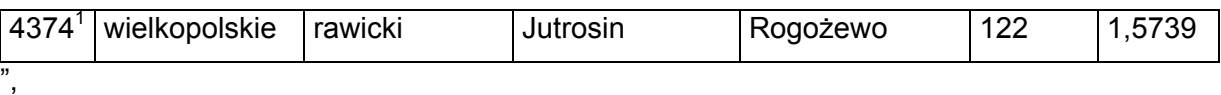

u) skreśla się lp. 4391,

v) po lp. 4391 dodaje się lp. 4391<sup>1</sup> w brzmieniu:

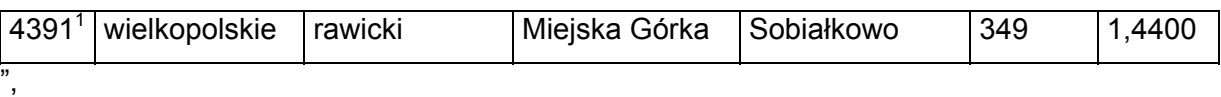

w) skreśla się lp. 4393,

x) po lp. 4393 dodaje się lp. 4393<sup>1</sup> w brzmieniu:

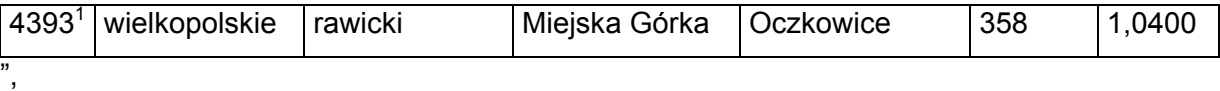

y) skreśla się lp. 4426,

z) po lp. 4426 dodaje się lp. 4426<sup>1</sup> w brzmieniu:

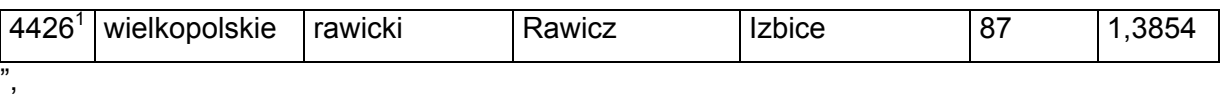

za) skreśla się lp. 4427,

zb) po lp. 4427 dodaje się lp. 4427<sup>1</sup> w brzmieniu:

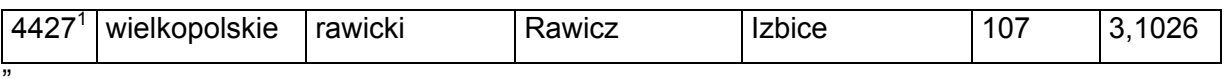

zc) skreśla się lp. 4428,

zd) po lp. 4428 dodaje się lp. 4428<sup>1</sup> w brzmieniu:

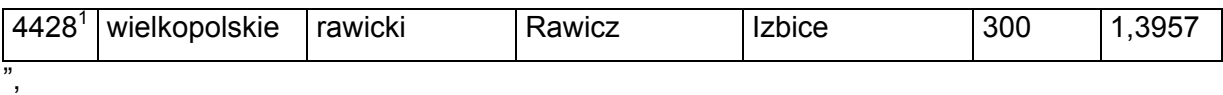

ze) skreśla się lp. 4429,

"

,,

"

,,

"

,,

,,

zf) po lp. 4429 dodaje się lp. 4429<sup>1</sup> w brzmieniu:

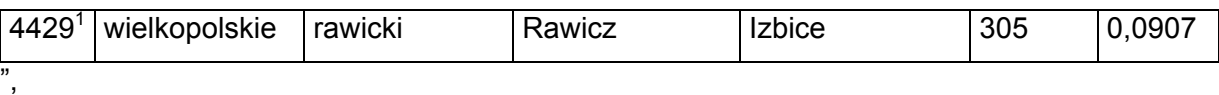

zg) skreśla się lp. 4430,

zh) po lp. 4430 dodaje się lp. 4430<sup>1</sup> w brzmieniu:

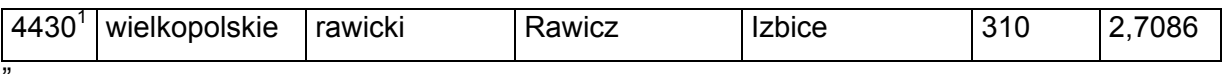

zi) skreśla się lp. 4431,

zj) po lp. 4431 dodaje się lp. 4431<sup>1</sup> w brzmieniu:

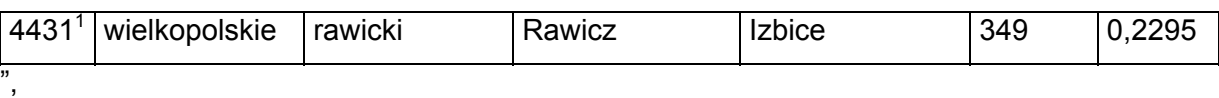

zk) skreśla się lp. 4435,

zl) po lp. 4435 dodaje się lp. 4435<sup>1</sup> w brzmieniu:

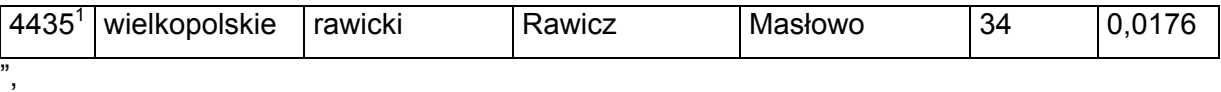

zm) skreśla się lp. 4441,

zn) po lp. 4441 dodaje się lp. 4441<sup>1</sup> w brzmieniu:

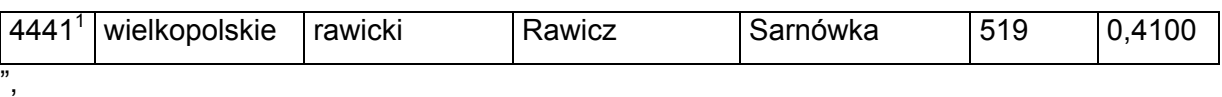

zo) skreśla się lp. 4442,

zp) po lp. 4442 dodaje się lp. 4442<sup>1</sup> w brzmieniu:

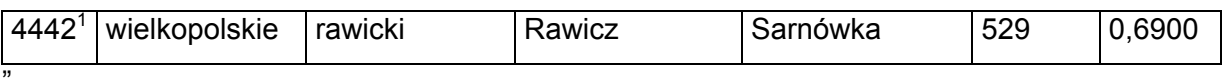

zq) skreśla się lp. 4445,

zr) po lp. 4445 dodaje się lp. 4445<sup>1</sup> w brzmieniu:

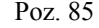

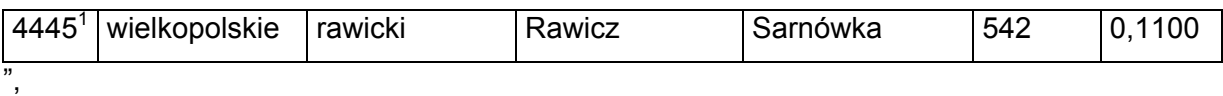

zs) skreśla się lp. 4446,

"

"

"

,,

"

"

,,

zt) po lp. 4446 dodaje się lp. 4446<sup>1</sup> w brzmieniu:

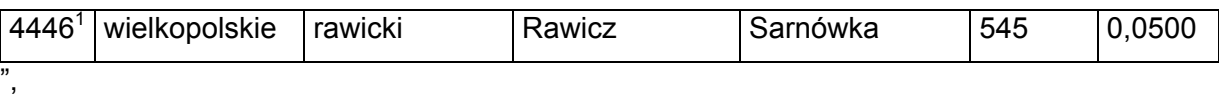

zu) skreśla się lp. 4447,

zv) po lp. 4447 dodaje się lp. 4447<sup>1</sup> w brzmieniu:

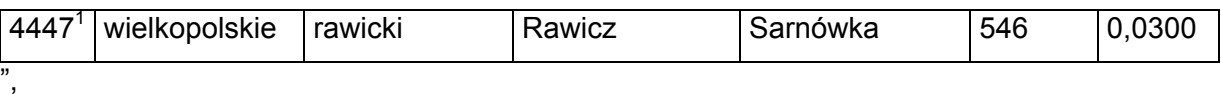

zw) skreśla się lp. 4448,

zx) po lp. 4448 dodaje się lp. 4448<sup>1</sup> w brzmieniu:

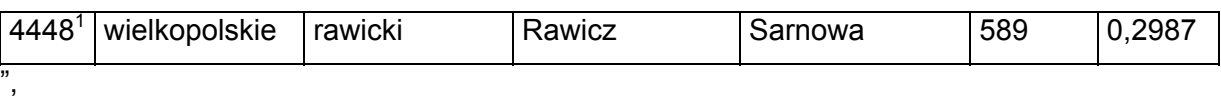

zy) skreśla się lp. 4449,

zz) po lp. 4449 dodaje się lp. 4449<sup>1</sup> w brzmieniu:

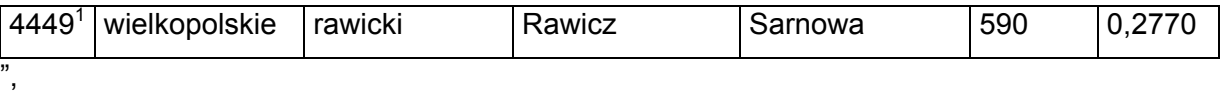

zza) skreśla się lp. 4452,

zzb) po lp. 4452 dodaje się lp. 4452<sup>1</sup> w brzmieniu:

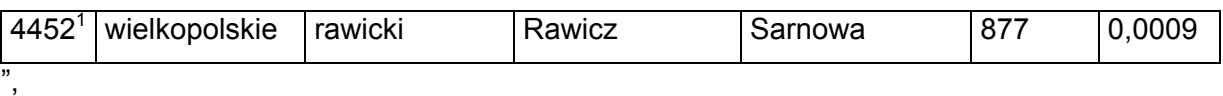

zzc) skreśla się lp. 4453,

zzd) po lp. 4453 dodaje się lp. 4453<sup>1</sup> w brzmieniu:

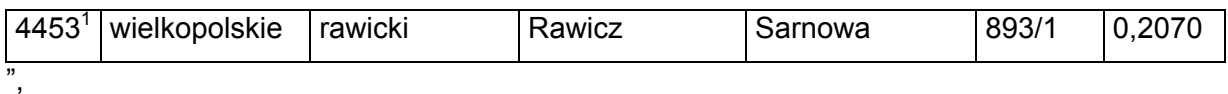

zze) skreśla się lp. 4463,

zzf) po lp. 4463 dodaje się lp. 4463<sup>1</sup> w brzmieniu:

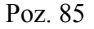

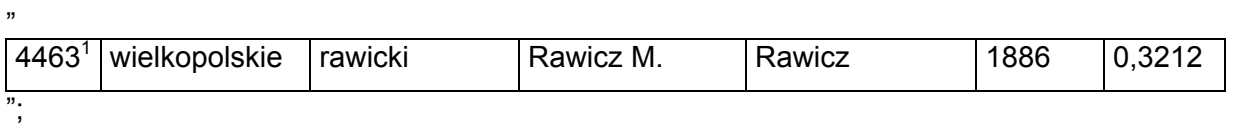

13) w tomie 16 województwo zachodniopomorskie:

a) skreśla się lp. 970,

"

b) po lp. 970 dodaje się lp. 970<sup>1</sup> i 970<sup>2</sup> w brzmieniu:

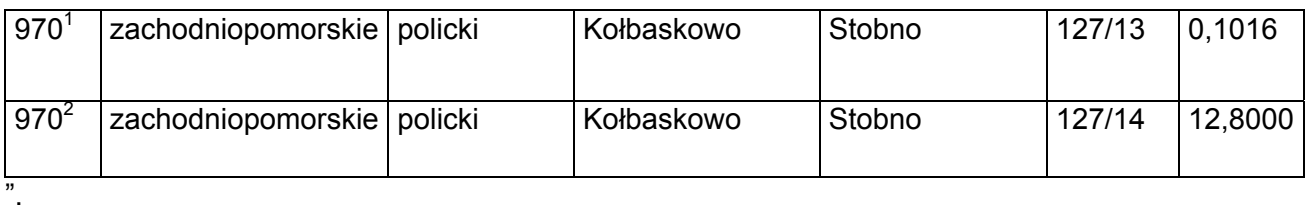

§ 2. Decyzja wchodzi w życie z dniem ogłoszenia.

Minister Infrastruktury i Rozwoju: *M. Wasiak*